**Adobe Photoshop 7.0 serial number and product key for …**

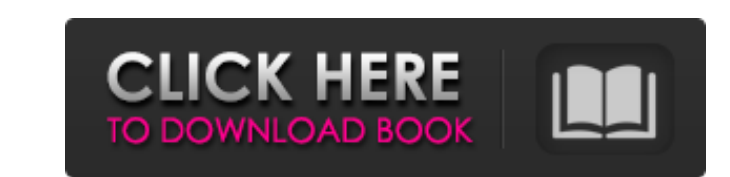

## **Download Photoshop 7.0 Serial Key Crack Download X64 (April-2022)**

\*\*Photoshop Elements\*\* is a similar tool, but without the business elements of Photoshop. It is designed to work with pictures from digital cameras and directly from memory cards as well as for retouching, photo effects, a

## **Download Photoshop 7.0 Serial Key Crack + Free Download [Mac/Win]**

This tutorial will show you how to turn your image into a PSD file. Why should you do this? Photoshop is the world's most advanced image editing software, it includes everything you'll need to manipulate, retouch and color a JPG file, opened as a PSD file and used as a reference. Let's get started! Why Photoshop? Photoshop? Photoshop? Photoshop? bis the best tool in the world for editing images and other documents. It includes a very advance Photoshop. If you're new to Photoshop, you'll want to start with the Photoshop Elements 10 tutorial, which covers the basics of the program. If you want to learn how to use Photoshop on your own, you should be sure to brow basics of editing a photo first. Once you learn the basics, you'll be able to edit and manipulate any photo in Photoshop without having to do it manually. How do I save my Photoshop as a PSD file? You can use Photoshop for Photoshop PSD file. PSD files are not the same as JPG files because PSD is an Adobe proprietary format. To save your image as a PSD file, you have two options: save it as an Adobe Photoshop file or save it as an Adobe Illu

# **Download Photoshop 7.0 Serial Key (April-2022)**

The Pen tool allows you to make selections, vector drawings, and more. The Pen is useful for drawing objects, editing small areas of an image, or making selections around shapes and objects. The Fill bucket allows you to u anything look like an oil painting, for example, or to make colors look like they are floating in space. The Eraser tool can be used to clean up a image by removing unwanted objects like dust, fingerprints, and drawing. Th from your images.A measure aimed at eliminating unnecessary handgun purchases will be on Minnesota's ballot in 2016. The "Guns Everywhere" measure, along with two others to address school safety and voter identification, w purchases for people who wouldn't otherwise be allowed to buy a firearm. It calls on Minnesota law enforcement agencies to negotiate agreements to allow people with violent felony convictions or extensive misdemeanor recor handgun, ban new "assault weapons" and require gun locks for all weapons. The \$3 million, 10-point proposal would also add to Minnesota's criminal record database the fact that a person was convicted of a violent crime wit ownership by constitutional amendment in 1988. The Legislature tried to reinstate that ban at the end of the last session but it failed on the last day of the legislative session. The proposal is similar to a 2013 ballot i

Q: How to create a ResourceDictionary programmatically and add a new usercontrol without hardcoding XAML I'm trying to create a resource dictionary programatically and add a control to it. I'm also trying to avoid hardcodi ResourceDictionary ResourceDictionary { get; set; } static MainWindow() { Application.Current.Resources.Add("ResourceDictionary", new ResourceDictionary", new ResourceDictionary() { ThemeSource = new Uri("pack://applicatio object[] StyleValues) { var resourceDictionary = new ResourceDictionary { Source = new Uri("pack://application:,,,/MyProject.App;component/Resources/Styles.xaml", UriKind.Relative) }; Here I have the usercontrol:

#### **What's New In Download Photoshop 7.0 Serial Key?**

## **System Requirements:**

Graphics: Intel® HD Graphics: 4400 or later OS: Windows® 8 or later CPU: 1.6 GHz or higher Memory: 2 GB RAM Disk Space: 2 GB How to install: Download and install the game. Click on the Download page should have a link to t version. You may

Related links:

<https://pascanastudio.com/free-adobe-photoshop-cs6-download-for-mac/> [https://www.kekogram.com/upload/files/2022/07/1e1CExbDoNKMrOLWIZKx\\_01\\_cef252347df10c734f38cbebdb9d759f\\_file.pdf](https://www.kekogram.com/upload/files/2022/07/1e1CExbDoNKMrOLWIZKx_01_cef252347df10c734f38cbebdb9d759f_file.pdf) [https://feliceclub.com/wp-content/uploads/2022/07/basketball\\_jersey\\_template\\_photoshop\\_free\\_download.pdf](https://feliceclub.com/wp-content/uploads/2022/07/basketball_jersey_template_photoshop_free_download.pdf) <https://www.bridgeextra.com/wp-content/uploads/2022/07/fenizen.pdf> <https://www.gnvlearning.id/download-free-bengali-fonts/> [https://netcityme.com/wp-content/uploads/2022/07/how\\_to\\_download\\_photoshop\\_cs6\\_on\\_windows\\_7\\_8\\_10\\_for\\_free.pdf](https://netcityme.com/wp-content/uploads/2022/07/how_to_download_photoshop_cs6_on_windows_7_8_10_for_free.pdf) [https://gameurnews.fr/upload/files/2022/07/RaTMbKjeK4l9qYRUeiUe\\_01\\_cef252347df10c734f38cbebdb9d759f\\_file.pdf](https://gameurnews.fr/upload/files/2022/07/RaTMbKjeK4l9qYRUeiUe_01_cef252347df10c734f38cbebdb9d759f_file.pdf) <https://www.careerfirst.lk/system/files/webform/cv/gwynenli57.pdf> <https://immense-citadel-05821.herokuapp.com/seewvic.pdf> [https://wilcityservice.com/wp-content/uploads/2022/07/adobe\\_photoshop\\_cs3\\_download\\_gratis\\_italiano.pdf](https://wilcityservice.com/wp-content/uploads/2022/07/adobe_photoshop_cs3_download_gratis_italiano.pdf) <https://vincyaviation.com/free-photoshop-brushes-1000-photoshop-brushes/> <https://theatsioflavfonfig.wixsite.com/newzardprizit/post/download-adobe-photoshop-cs5-crack> [https://evi-shop.vn/upload/files/2022/07/tvbygLBu9Ot5qzw1oGNk\\_01\\_12c32b79c99219e32bc7932fb7edcbee\\_file.pdf](https://evi-shop.vn/upload/files/2022/07/tvbygLBu9Ot5qzw1oGNk_01_12c32b79c99219e32bc7932fb7edcbee_file.pdf) <http://freemall.jp/download-free-photoshop-5-6-7-8-9.html> [http://chat.xumk.cn/upload/files/2022/07/2iu8C9LDJI222EPB8zjg\\_01\\_eaa5bbaf29cc0f4721918be7e8a8691b\\_file.pdf](http://chat.xumk.cn/upload/files/2022/07/2iu8C9LDJI222EPB8zjg_01_eaa5bbaf29cc0f4721918be7e8a8691b_file.pdf) <https://www.colorado.edu/biochemistry/system/files/webform/anurag-9-pro-for-photoshop-7-free-download.pdf> <https://bymariahaugland.com/2022/07/01/29569/> <https://logottica.com/how-do-i-install-adobe-photoshop-elements/> [https://sandylaneestatebeachclub.com/wp-content/uploads/2022/07/bunraku\\_logo\\_3d\\_mockup\\_free\\_psd\\_download.pdf](https://sandylaneestatebeachclub.com/wp-content/uploads/2022/07/bunraku_logo_3d_mockup_free_psd_download.pdf) [https://talkitter.com/upload/files/2022/07/HVXxI2FZxhTYDkpGkjYf\\_01\\_cef252347df10c734f38cbebdb9d759f\\_file.pdf](https://talkitter.com/upload/files/2022/07/HVXxI2FZxhTYDkpGkjYf_01_cef252347df10c734f38cbebdb9d759f_file.pdf)